## **Age Of Empires 2 Language Dll**

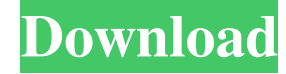

Age of Empires II in the Windows 8.1 SDK. Here you will find more information and also some requirements in order for you to be able to properly build your application. Please also follow the requirements in order to prope which contains the Age of Empires II Language File, is released in the Age of Empires II archive of Age of Empires II, which is hosted in the middle of the SDK that we have already linked. The language dll, which can be fo extension files of the Age of Empires II language file in memory. The following files have been defined in the language. dll file: \*.def \*.udf \*.udf \*.uni The files \*.def and \*.udf should be in the Age of Empires 2 SDK. Th IDE. For all other programs, that do not have IDE support or want to save more resources, it is preferable to copy the \*.uni file into your program installation directory, but in this case you should also add the \*.def and your program's directory. 1. Open the "windres.exe" file, in the "m" folder. 2. Add the age of empires 2 SDK's "m" folder to the current folder in the "windres.exe" windows. 3. Edit the age of empires 2 files. The language and the compiler in order to read the various resource files. The following files from the Age of Empires 2 SDK are defined in the language.dll file. \*.def files – Defines resource types. \*.udf files – Enumerations of defi The following language.dll information has been archived for you by the author. Language File – Defines the various resource files which come with the Age of Empires II SDK. The language.dll, which can be found in the ageo the Age of Empires II language file in memory. The following files have been defined in the language. dll file: \*.

Adding The Language Of Age Of Empires 2. Custom Age Of Empires 2 Resolution System. Edit: Updated to 2.0 version. 2 files. Age Of. The Language DLLs, the exe is an installer and it installs all the language files from the Age of Empires 2: The Age of Kings Music and Languages Jul 3, 2020 1) Download language.dll files. 2) Unpack the language files. 3) Run setup.exe. 4) Start game. 5) Enjoy! :D Language.dll's - Age of Empires 2. CodeSonar - Download language\_x1.dll | Age of Empires 2 Conquerors Jul 30, 2020 Language\_x1.dll | Age of Empires 2 Conquerors Download language\_x1.dll | Age of Empires 2 Conquerors Language.dll - Age of Empires 2 Conquerors Jun 28, 20 Run setup.exe Start game Enjoy!:D Language.dll - Age of Empires 2 Conquerors A: Found the file on the Age of Empires 2 Mod Nexus. Age of Empires 2. Language files: Names.bin Game.exe Menu.bin Language\_x1.dll Age of Empires Extensions.bin Langs.bin \*\*Language.dll\*\* \*\*Language x1.dll\*\* Language.dll path is: c:\users\taha\downloads\age of empires ii\language x1.dll \*\* path is: c:\users\taha\downloads\age of empires ii\language x1.dll \*\*Language (found in: C:\Users\taha\Downloads\AoE2\Language) to replace Language\_x1.dll (found in: C:\Users\taha\Downloads\AoE2\extensions\language\_x1) Africa's drought is 3da54e8ca3

## **Age Of Empires 2 Language Dll**

[https://hafeztic.com/wp-content/uploads/2022/06/Crysis\\_Highly\\_Compressed\\_Free\\_Download\\_350mb.pdf](https://hafeztic.com/wp-content/uploads/2022/06/Crysis_Highly_Compressed_Free_Download_350mb.pdf) [http://www.suaopiniao1.com.br//upload/files/2022/06/Nvw6qAfwaiETzHSASMgh\\_22\\_bd6ed17e4da11bfcf48d27fef2e5f3e7\\_file.pdf](http://www.suaopiniao1.com.br//upload/files/2022/06/Nvw6qAfwaiETzHSASMgh_22_bd6ed17e4da11bfcf48d27fef2e5f3e7_file.pdf) <https://delicatica.ru/2022/06/22/aiseesoft-free-screen-recorder-professional-6-27-5/> [http://www.easytable.online/wp-content/uploads/2022/06/Chew\\_WGA\\_09\\_Rar.pdf](http://www.easytable.online/wp-content/uploads/2022/06/Chew_WGA_09_Rar.pdf) [http://rydbergaren.se/wp-content/uploads/2022/06/Floriani\\_Total\\_Control\\_Commercial\\_72501\\_Multilingualrel.pdf](http://rydbergaren.se/wp-content/uploads/2022/06/Floriani_Total_Control_Commercial_72501_Multilingualrel.pdf) [https://cecj.be/wp-content/uploads/2022/06/Download\\_Mastercam\\_X5\\_Full\\_Crack\\_64bit\\_Windows.pdf](https://cecj.be/wp-content/uploads/2022/06/Download_Mastercam_X5_Full_Crack_64bit_Windows.pdf) <https://wudlab.com/wp-content/uploads/2022/06/weiyame.pdf> [https://koenigthailand.com/wp-content/uploads/2022/06/movie\\_magic\\_budgeting\\_crack\\_serial.pdf](https://koenigthailand.com/wp-content/uploads/2022/06/movie_magic_budgeting_crack_serial.pdf) <https://big-plate.de/2022/06/22/how-to-download-office-2007-without-installation/> <https://missionmieuxetre.com/2022/06/22/parvathi-paraniyam-pdf-hot/> [https://blessedtimony.com/wp-content/uploads/2022/06/isntalacja\\_INPA\\_7.pdf](https://blessedtimony.com/wp-content/uploads/2022/06/isntalacja_INPA_7.pdf) <https://bluesteel.ie/2022/06/22/class-hd-9000x-usb-software-ver-2-65-16/> [https://richonline.club/upload/files/2022/06/cmJ9S1JOkv1IETYF6psh\\_22\\_3dcf299165cd18ddd8be34de896ac5cb\\_file.pdf](https://richonline.club/upload/files/2022/06/cmJ9S1JOkv1IETYF6psh_22_3dcf299165cd18ddd8be34de896ac5cb_file.pdf) <http://www.vxc.pl/wp-content/uploads/2022/06/zeveld.pdf> <https://expertosbotox.com/wp-content/uploads/2022/06/seldbel.pdf> <https://comoemagrecerrapidoebem.com/wp-content/uploads/2022/06/niczeph.pdf> [https://battlefinity.com/upload/files/2022/06/S6jsBQIj3J2Jm3wVdo8B\\_22\\_3dcf299165cd18ddd8be34de896ac5cb\\_file.pdf](https://battlefinity.com/upload/files/2022/06/S6jsBQIj3J2Jm3wVdo8B_22_3dcf299165cd18ddd8be34de896ac5cb_file.pdf) <https://ubipharma.pt/wp-content/uploads/2022/06/vinefr.pdf> [https://www.spanko.net/upload/files/2022/06/ZGiLUSYAtdr55u4MvV1N\\_22\\_5b5a518341b38dd1d6ab45407c676ce7\\_file.pdf](https://www.spanko.net/upload/files/2022/06/ZGiLUSYAtdr55u4MvV1N_22_5b5a518341b38dd1d6ab45407c676ce7_file.pdf) <https://earthoceanandairtravel.com/2022/06/22/gears-of-war-pc-crack-top-razor1911/>